# Introduction to C

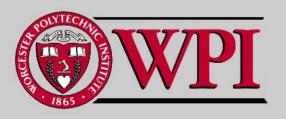

#### Introduction to C

- A 'C' Program
  - Variable Declarations
  - printf ()
- Compiling and Running a C Program
- Sizeof Program
  - #include
- . What is True in C?
  - if example
- Another C Program
  - #define
  - scanf ()

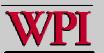

#### Introduction to C

- Another C Program (continued)
  - for loop
  - Promotion
- Other C topics
  - Increment and Decrement Operators
  - Casting
  - Operator Precedence
  - Value of Assignment Operator

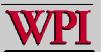

#### Variables

 Variable names correspond to memory locations in memory. Every variable has a type, a name and a value.

```
int i;

i = 4;

/32212242 \rightarrow 4

(the address of i) &i
```

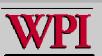

### printf

```
int main()
{
     ...
     printf("%d %c\n", i , ch);
}
```

#### - Two components:

- Formatting template {within quotes}
- Argument list variables separated by commas.

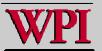

#### printf

```
int main()
{
     ...
     printf("%d %f %c\n", i , fvar, ch);
}
```

#### Formatting template:

- Argument list matches up with '%'
- . Some of the argument types:
  - %d integers
  - %f floating-point numbers
  - %c characters

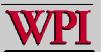

### printf

```
int main()
{
     ...
     printf("%4d %5f %6.2f\n", i, fvar, f2var);
}
```

#### Width of variable printing:

- %4d decimal integers at least 4 digits wide
- · %5f floating point at least 5 digits wide
- %6.2f floating point at least 6 digits wide with at least 2 after the decimal point

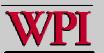

## A Simple C Program

```
/* Example of a simple C Program */
int main()
                                                Comments in C
  int i:
                                       2303
  float var;
 char c, s;
                                          Type declarations specify
                                              memory sizes
  i = 2303:
 c = 'C':
 s = 'S':
  printf("\nHello");
  printf(" %c%c %d Students!!\n", c, s, i);
  return 0:
```

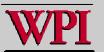

### Compiling and Running simple

```
%ls
simple.c
%gcc simple.c
%ls
a.out simple.c
%./a.out
```

```
Alternate Version
%ls
simple.c
%gcc -o simple simple.c
%ls
simple simple.c
%./simple
```

```
Hello C5 2303 Students!! %
```

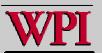

# sizeof operator

```
1 /* Fig. 7.17: fig07_17.c
     Demonstrating the sizeof operator */
                                       preprocessor directive
 #i ncl ude <stdi o. h> ◆
4
  int main( void )
6
  {
7
     char c:
     short s:
8
    int i;
    long I;
10
11
    float f;
     double d;
12
   long double Id;
13
     int array[ 20 ]; /* create array of 20 int elements */
14
     int *ptr = array; /* create pointer to array */
15
16
```

Figure 7.17 (part 1)

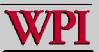

# sizeof operator

```
printf( "
17
                    sizeof c = %d\tsizeof(char) = %d"
                      sizeof s = %d\tsizeof(short) = %d"
18
              "\n
              "\n
                     sizeof i = %d\tsizeof(int) = %d"
19
              "\n
                     sizeof | = %d\tsizeof(|ong) = %d"
20
             "\n
                     sizeof f = %d\tsizeof(float) = %d"
21
             "\n
                    si zeof d = %d\tsi zeof(doubl e) = %d"
22
23
             "\n
                    sizeof | d = %d\tsizeof(|ong double) = %d"
             "\n sizeof array = %d"
24
25
             "\n
                   sizeof ptr = %d\n"
             sizeof c, sizeof( char ), sizeof s, sizeof( short ), sizeof i,
26
27
             sizeof(int), sizeofl, sizeof(long), sizeoff,
             sizeof(float), sizeof d, sizeof(double), sizeof ld,
28
             sizeof( long double ), sizeof array, sizeof ptr );
29
30
      return 0: /* indicates successful termination */
31
32
33 } /* end main */
     sizeof c = 1
                        si zeof(char)
                                       = 1
     sizeof s = 2
                        sizeof(short) = 2
     sizeofi = 4
                        sizeof(int) = 4
     sizeof I = 4
                        sizeof(long) = 4
     sizeof f = 4
                        sizeof(float) = 4
     sizeof d = 8
                        sizeof(double) = 8
    sizeof Id = 8
                        sizeof(long double) = 8
 sizeof array = 80
   sizeof ptr = 4
```

Figure 7.17 (part 2)

from typelen.c

char 1
short 2
int 4
long 4
long long 8
float 4
double 8
long double 12

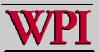

## Conditional Testing for 'True'

```
/* check to see what conditional does with negative integers */
int main ()
  int i = 0; /* zero is the only value for false in C */
  if (i) printf("%d = true\n", i);
    else
       printf("%d = false\n", i);
  i = 4:
  if (i) printf("Positive integer %d = true\n", i);
    else
      printf("Positive integer %d = false\n",
                                             $./a.out
  i = -4:
  if (i) printf("Negative integer %d = true\n 0 = false
    else
     printf("Negative integer %d = false\n" Positive integer 4 = true
 return 0;
                                            Negative integer -4 = true
```

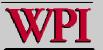

# Another C Program

```
#define SIZE 5
                                  preprocessor directive
int main ()
 int i, start, finish;
                                  scanf needs the address
 float celsius:
 scanf("%d", &start);
                                           use of define
 finish = start + SIZE;
 for (i=start; i<finish; i++)
   celsius = (5.0/9.0)* (i - 32.0);
   printf("%3d %6.1f\n", i, celsius);
 return 0:
```

# Another C Program

```
#define SIZE 5
                                         initial value
int main ()
 int i, start, finish;
                                   continue to loop if True
 float celsius:
 scanf("%d", &start);
 finish = stort + SIZE;
 for (i=start; i<finish; i++)
                                          after each interation
   celsius = (5.0/9.0)*(i - 32.0);
   printf("%3d %6.1f\n", i, celsius);
 return 0;
```

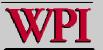

# Another C Program

```
#define SIZE 5
int main ()
                                example of 'promotion'
 int i, start, finish;
 float celsius:
 scanf("%d", &start);
                                        $./a.out
 finish = start + SIZE:
                                        30
 for (i=start; i<finish; i++)
                                         30 -1.1
                                         31 -0.6
   celsius = (5.0/9.0)* (i - 32.0);
   printf("%3d %6.1f\n", i, celsius);
                                         32 0.0
                                         33 0.6
 return 0:
                                         34 1.1
```

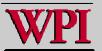

### Other C Topics

- Increment and decrement operators
- Casting operator (type)
- Operator precedence
- Danger :: the value of the assignment operator
- Variable scope
- Switch
- Conditional operator ?:

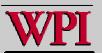

#### Increment and decrement operators

| Operator | Sample expression | Explanation                                                                                                  |
|----------|-------------------|----------------------------------------------------------------------------------------------------|
| ++       | ++a               | Increment <b>a</b> by 1, then use the new value of <b>a</b> in the expression in which <b>a</b> resides.     |
| ++       | a++               | Use the current value of <b>a</b> in the expression in which <b>a</b> resides, then increment <b>a</b> by 1. |
|          | b                 | Decrement <b>b</b> by 1, then use the new value of <b>b</b> in the expression in which <b>b</b> resides.     |
|          | b                 | Use the current value of <b>b</b> in the expression in which <b>b</b> resides, then decrement <b>b</b> by 1. |

#### Fig. 3.12

#### Increment and decrement operators

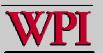

### casting

- · Cast is a unary operator.
- Cast is often useful when an iteration index is used in mixed type arithmetic.
- Later, it will be important to make sure arguments passed are properly matched between called and calling routines.

```
Example:
```

```
int total, count;
float average;
...
average = (float) total / counter;
```

When in doubt, be conservative and use cast to be sure!

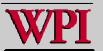

### Fig 4.16 Operator Precedence

| Operators             |                      |                   |            | Associativ    | ity  | Туре           |
|-----------------------|----------------------|-------------------|------------|---------------|------|----------------|
| ++ ( <i>postfix</i> ) | (postfix)            |                   |            | right to left |      | postfix        |
| + - !                 | ++ ( <i>prefix</i> ) | ( <i>prefix</i> ) | (type)     | right to left |      | unary          |
| * / %                 |                      |                   |            | left to right | cast | multiplicative |
| + -                   |                      |                   | arithmetic |               |      | additive       |
| < <= >                | >=                   |                   |            | left to right |      | relational     |
| == !=                 |                      |                   | boolean    |               |      | equality       |
| &&                    |                      |                   |            | left to right |      | logical AND    |
|                       |                      |                   | logico     | al la         |      | logical OR     |
| ?:                    |                      |                   |            | right to left |      | conditional    |
| = += -=               | *= /=                | %=                |            | right to left |      | assignment     |
| ,                     |                      |                   |            | left to right |      | comma          |

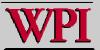

### Value of Assignment

- The value of assignment is the same as the contents deposited into the variable type on the left.
- Note: There are several potential dangers here especially when the programmer creates new types!!

Examples (for now):

What is the problem ??

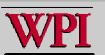

### Review/Summary

# This presentation covers many important C topics quickly including:

- Declaration of variable types
  - · memory allocation by type
  - · The address of a variable &
- printf (), scanf ()
- C arithmetic (operators, precedence, casting, promotion, assignment value)
- C booleans (true and false)
- if
- Preprocessor directives
  - · #define, #include
- for

You are now ready to due lab 1 and once we cover functions everyone should be able to due Program 1.

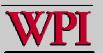